### audioBoo Ein Audiowerkzeug für den Unterricht?!

#### Montag, 09.01.2012, 18:00 Uhr

audio<sup>1</sup>Boo

#### Torsten Larbig Frankfurt am Main

Gymnasiallehrer – Vernetzter Lehrer

Blog: http://herrlarbig.de

Twitter: http://twitter.com/herrlarbig

Podcast: http://audioboo.fm/torstenlarbig

# Worum es geht?

- Was hat sich grundsätzlich beim Lernen verändert?
- Welche Antworten wurden auf diese Antworten gefunden?
- Was ist Audioboo Vorteile
- **•** Ein Beispiel
- Wie wird das gemacht? Praktische Vorführung
- Ein Tool für Lehr-Lernzusammenhänge?! Diskussion

# Was sich verändert hat

- Analog => Digital
- Kabelbindung => Mobile Endgeräte
- **•** Isolierte Angebote => Vernetztes Lernen
- Standardprodukte => personalisierte Produkte
- Konsumorientierung => Produktionorientierung
- Geschlossene Strukturen => Offene Strukturen

Quelle: David Wiley's Keynote on Open Education

### Antworten

**Wikis Blogs** • Facebook • YouTube • Twitter • Audioboo digtal mobil vernetzt personalisiert offene Vernetzung Produkt- / Inhaltsorientierung "sound is social"

audio<sup>®</sup>Boo

• Reduktion auf gesprochenen Text und auf Töne

• Im Vergleich zu Videos sparsamer Speicherverbrauch

• Auf Desktop-/Laptop verfügbar

"sound is social" bedeutet:

Audioboo ist ein mobil einsetzbares, einfach nutzbares Tool zum Erstellen von Podcasts.

#### "sound is social" bedeutet:

- Community für Tonaufnahmen (unterschiedlichster Qualität)
- Schnelle und einfache Erstellung mit mobilen Endgeräten
- Möglichkeit, gebaute Episoden online zu stellen
- In der Gratisversion 3 Minuten pro Boo
- PlusAccount mit 30 Minuten pro Boo und besserer Podcastverwaltung für £60 im Jahr (ca. 72,66€)

#### Mobile Verfügbarkeit

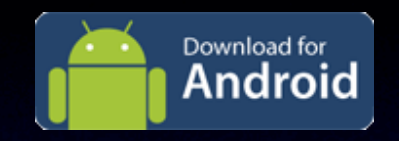

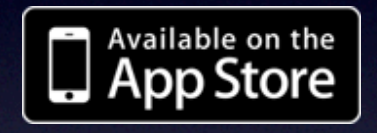

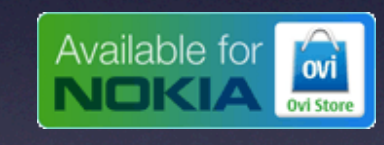

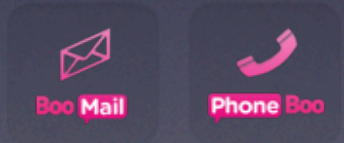

### Ein Beispiel:

http://audioboo.fm/boos/366157 raoul-schrott-im-gesprach-wiegedichte-in-der-schule-vermitteltwerden-konnen

# Beispiel für einen gebauten Beitrag

Dieser Boo ist 2:24 lang und soll zeigen, was bereits mit einem kostenfreien Account möglich ist.

• http://audioboo.fm/boos/115720-den-ersten-leseeindruckernst-nehmen

# Wie wird das gemacht?

### Demonstration

# audioboo.fm

### Verfügbarkeit als Podcast

Mit einfacher Anmeldung kann ein Audioboo-Podcast auch auf iTunes verfügbar gemacht werden:

• http://itunes.apple.com/de/podcast/torsten-larbigs-boos/ id358407622

### Wird das denn angehört?

- Durchschnitt aus den 163 Einträgen der Podcasts von torstenlarbig:
	- Kommentare pro Eintrag: 1.2
	- Hörer pro Beitrag: 193.4
- Summe aus den 163 Einträgen:
- **31520 Hörer**
- **203 Kommentare**
- Dauer aller Aufnahmen: **27** Stunden **20** Minuten **14** Sekunden
- Durchschnitt einer Aufnahmen: **10** Minuten **04** Sekunden

### Man braucht audioBoo nicht

- …und kann Podcasts mit jedem digitalen Audiogerät erstellen und auf Soundcloud (http://soundcloud.com/) oder auf Webspace verfügbar machen.
- …, aber Audioboo macht es einfacher, Podcasts zu erstellen.

Ein Tool für Lehr-Lernzusammenhänge?! – Einladung zur Diskussion

- Sprechförderung freies Sprechen!
- **Dokumentation**
- **Interviews**
- **Fremdsprachenunterricht**
- FieldRecording (Vogelstimmen, Straßenlärm …)

# Herzlichen Dank

#### Torsten Larbig Frankfurt am Main

Gymnasiallehrer – Vernetzter Lehrer

Blog: http://herrlarbig.de

Twitter: http://twitter.com/herrlarbig Podcast: http://audioboo.fm/torstenlarbig